ПОСТРОЕНИЕ И АНАЛИЗ ДИНАМИЧЕСКОЙ МОДЕЛИ **СИСТЕМЫ РЕАЛЬНОГО ВРЕМЕНИ** 

Погребной А.В

# Модульная структура программной нагрузки в форме ГПД

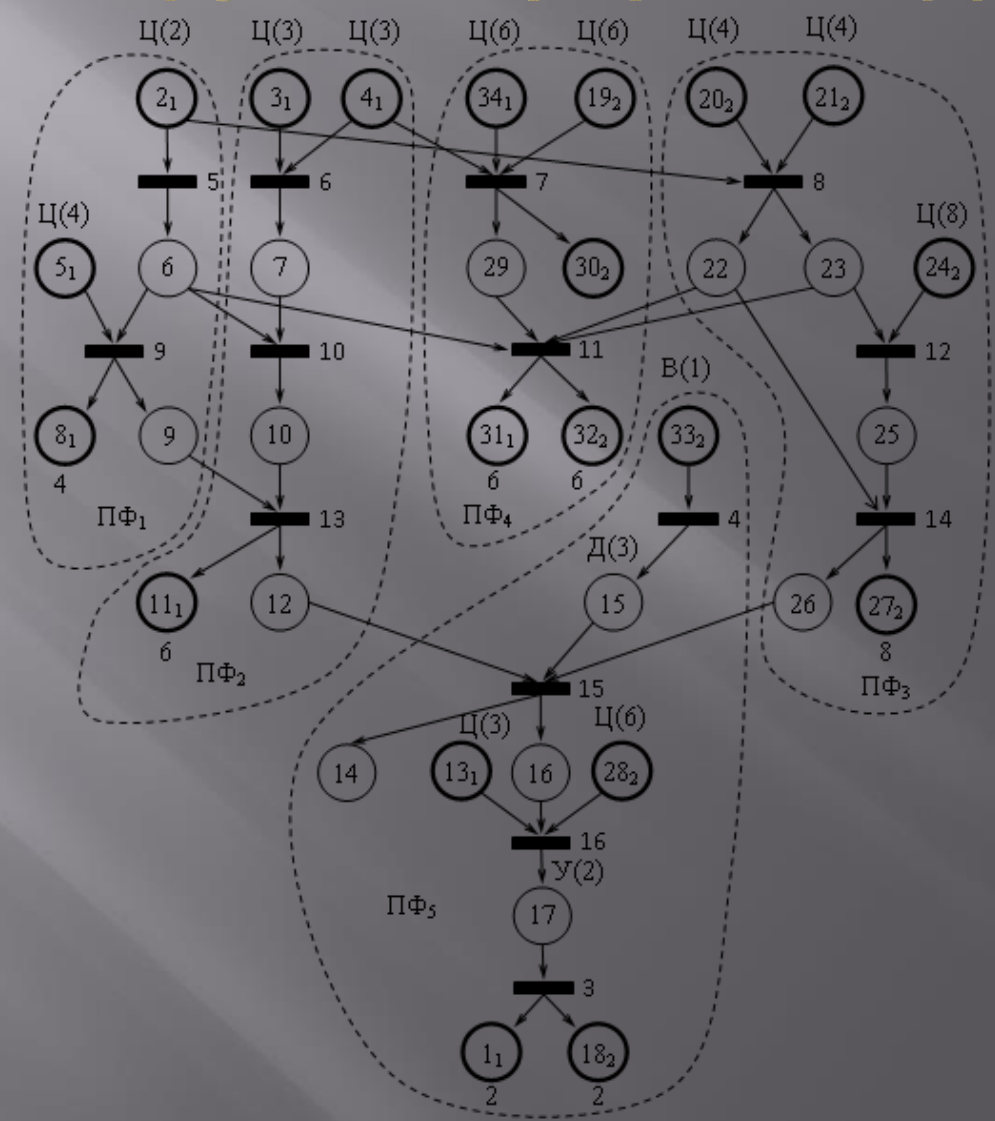

Соответствие номеров входных и выходных позиций в прикладных функциях и ГПД

 В табл. приведены исходные данные по динамике работы агрегатов. Здесь номера входов и выходов агрегатов соответствуют обозначениям входов и выходов, принятым при изображении модульных структур

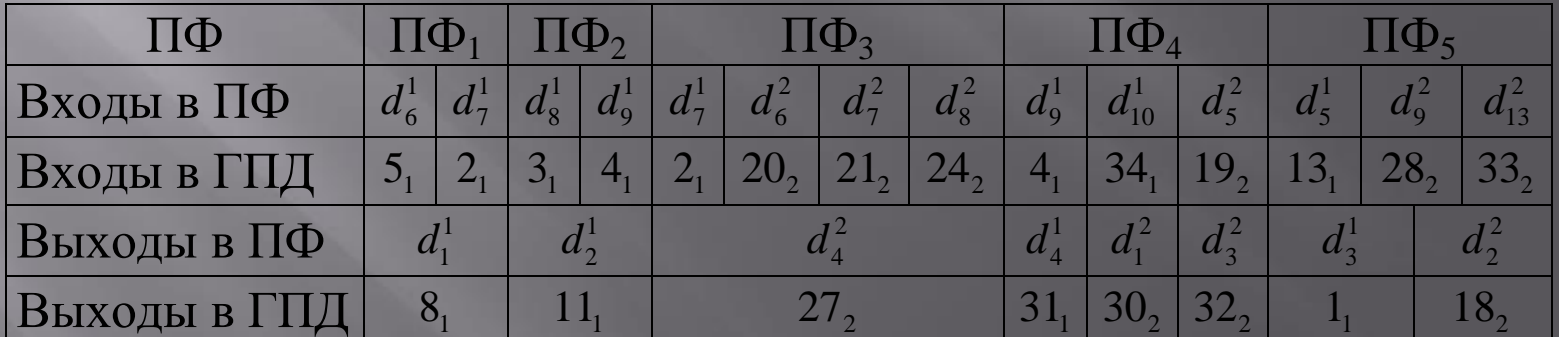

### Динамическая модель программной нагрузки

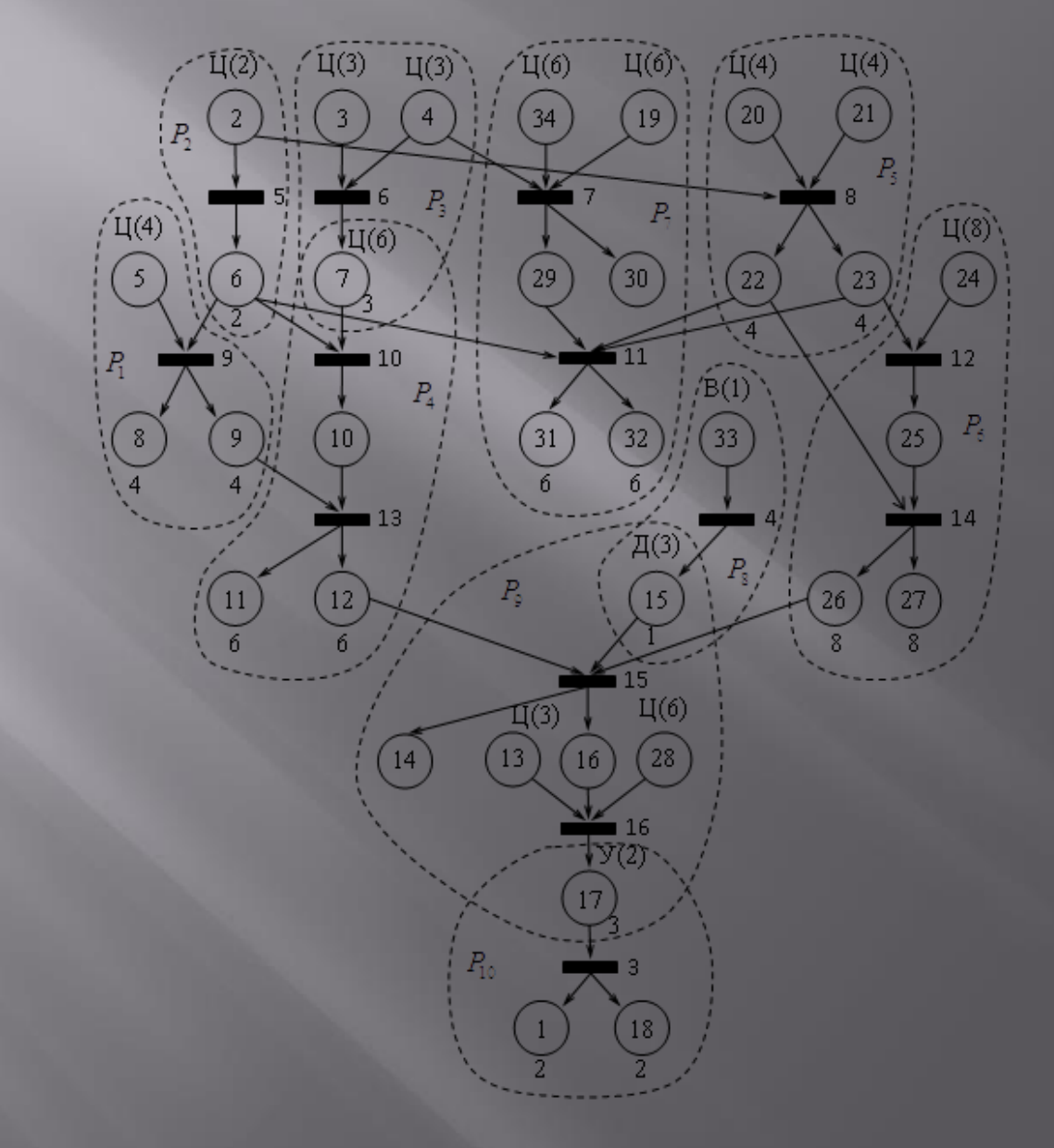

## Состав и параметры процессов

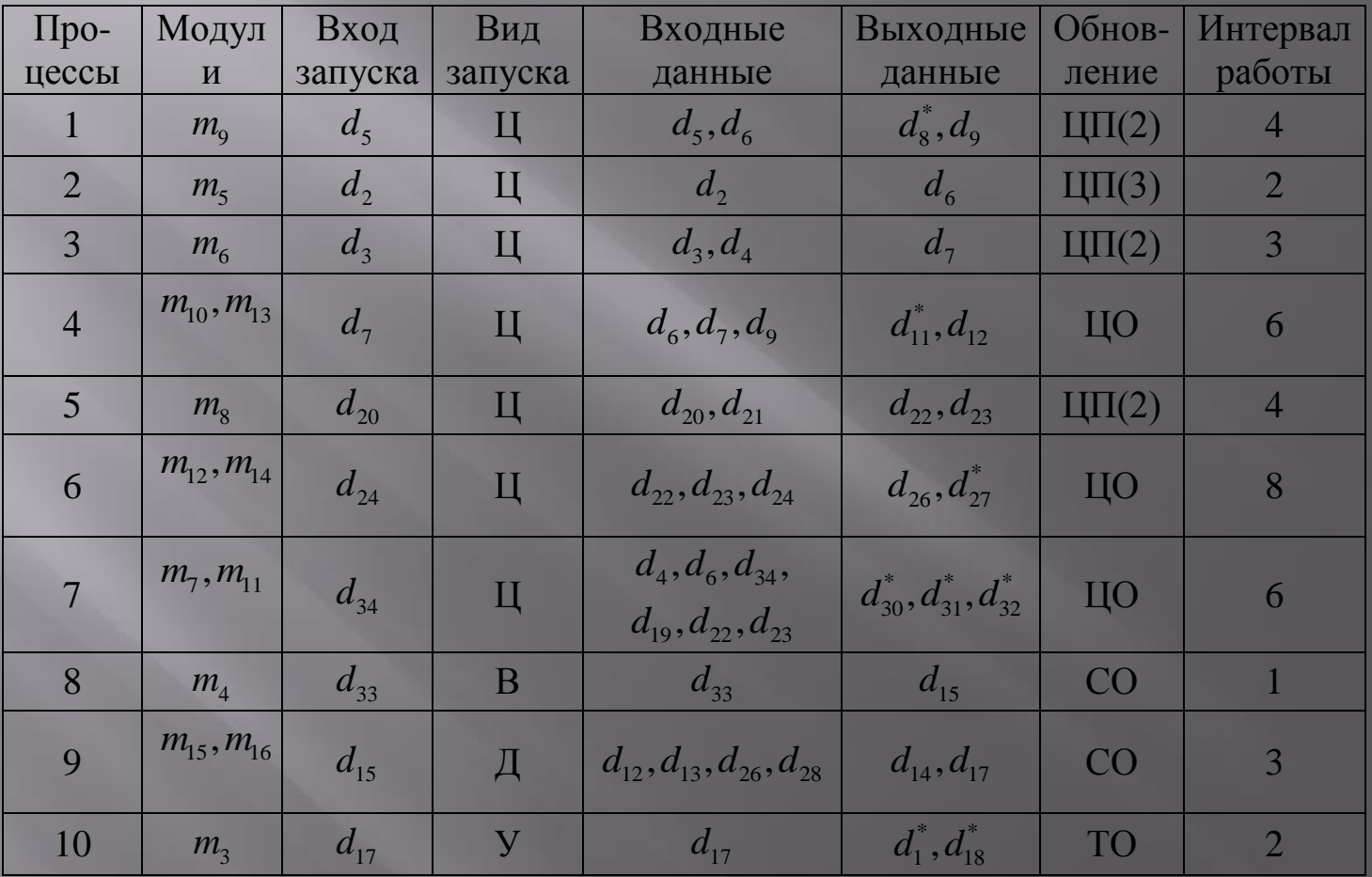

#### Частоты и время выполнения модулей

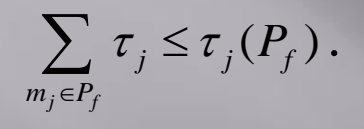

(2.1)

 Например, для модулей , , составляющих процесс , согласно условию (2.1) , т.е. . Здесь величина обозначает интервал времени, который отводится процессу для выполнения его модулей. Это означает, что после момента запуска позицией модуля , состояния позиций , должны быть получены не более чем через 8 тактов.

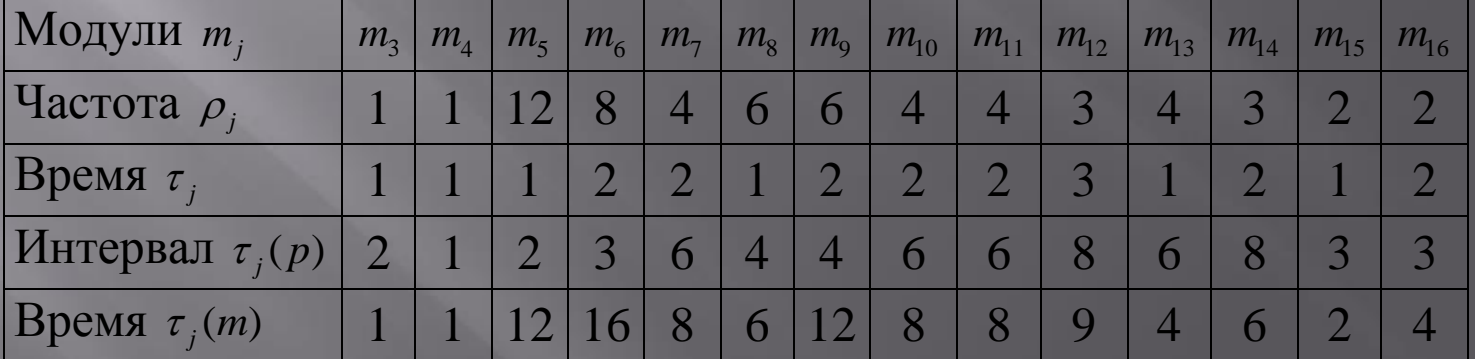

## Определение числа станций

Таким образом, суммарное процессорное время выполнения всех модулей в одном цикле моделирования определяется величиной  $\sum \tau(m_i)$  и для

нашего примера составляет 97 тактов.

Из этого следует, что минимально необходимое число станций, обозначим его С\* можно определить из условия:

$$
\sum \tau_j \times \rho_j \leq C^* \times \tau(T)
$$

 $m_i$ 

коэффициент запаса  $\gamma = 1, 2 \div 1, 3$ .

$$
C_0 = \left[C^*\right] = \gamma \sum_{m_j} \tau_j \times \rho_j / \tau(T)
$$

Используя данные табл. 2.4 и принимая  $\gamma = 1, 2$ , согласно выражению (2.3) получим  $1, 2 \times 97/24 = [4, 85] = 5$ .

## Распределение модулей и данных по станциям

![](_page_7_Picture_4.jpeg)

## Сеть вычислительной системы

![](_page_8_Figure_1.jpeg)

![](_page_8_Figure_2.jpeg)

*Совокупность передач данных в сети*

### Временные характеристики модулей

![](_page_9_Picture_267.jpeg)

Диапазон продолжительностей передач данных, также как и время выполнения модулей, в реальной действительности значительно шире, чем тот, который представлен в табл

Диаграмма выполнения модели программной нагрузки

![](_page_10_Figure_1.jpeg)